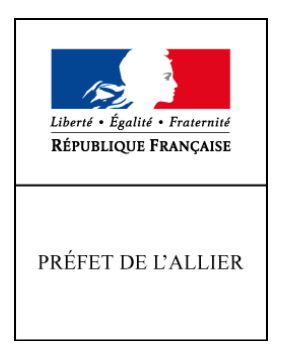

## Direction Départementale des Territoires

Moulins, le 2 janvier 2012

## COMMUNIQUE DE PRESSE

## **Aide aux ovins et aux caprins Campagne 2012**

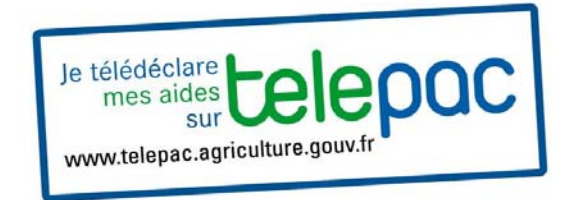

Vous pouvez télédéclarer votre demande à compter du 7 janvier 2012 en vous connectant sur le site www.telepac.agriculture.gouv.fr. Pour cela vous devez vous munir de votre code TELEPAC 2012 que vous trouverez en haut à gauche de votre courrier de fin de campagne adréssé en décembre 2011 et qui notifie votre portefeuiile de DPU.

Pour les exploitants ayant changé de statut ou pour les nouveaux demandeurs il vous faut un nouveau code d'accès.

Dans un premier temps il vous faut télécharger un imprimé de demande d' attribution de N° PACAGE sur le site www.allier.pref.gouv.fr, le compléter ; joindre obligatoirement un RIB et le retourner à la DDT qui vous communiquera sous 48 à 72 h votre nouveau N° PACAGE ainsi que votre code TelePAC.

Pour bénéficier de l'aide vous devez détenir 50 brebis et ou 20 chèvres. En deçà de ces seuils vous n'êtes pas éligible.

Attention, si vous détenez des ovins et des caprins, vous devez déposer un dossier d'aide ovine et un dossier d'aide caprine.

**Les imprimés sont désormais délivrés en un seul exemplaire. Si vous désirez en garder un double, vous devez en faire une photocopie.**

**Veillez à compléter l'ensemble des informations nécessaires au traitement de votre dossier (N°SIRET – N° de détenteur –Demande de majoration si vous répondez aux critères - Localisation des animaux - Signature) afin d'éviter des correspondances ultérieures.**

Si vous avez changé de forme juridique depuis votre dépôt d'aide ovine 2011, si vous n'avez pas déposé de demande en 2011, ou si vos coordonnées bancaires ont changé, pensez à joindre un relevé d'identité bancaire.

Pour les demandeurs sous forme sociétaire créée ou ayant eu une entrée ou une sortie d'associé après le 16/05/2011, joindre un extrait Kbis datant de moins de 3 mois.

## ATTENTION.

Si vous n'avez pas déposé de dossier de déclaration de surfaces en 2011, ou si votre statut a changé, **vous devez, impérativement joindre le bordereau de localisation complété avec votre dossier d'aide aux ovins et ou caprins.**

Si vous demandez la majoration de 3 euros:

- Pour les éléveurs adhérant à Ovicoop, Gapac, Socaviac, Sicaba, Copagno, Celmar, CCBE, Agneau Berry Sologne, les attestations d'adhésion et le prévisionnel 2012 de sortie des agneaux seront transmis directementà la DDT par ces organismes.
- Pour les éleveurs qui ont signé un contrat de commercialisation, le contrat doit obligatoirement être transmis avec le dossier et être accompagné du prévisionnel de sortie des agneaux 2012. En l'absence de ces documents lors de l'envoi de votre dossier, ou si ces document parviennent après le 31/01/2012, la majoration ne vous sera pas versée.

L'effectif engagé aux aides aux ovins et aux caprins sert au calcul du chargement pour les demandes d'ICHN et pour les engagements en PHAE et en MAET.

En cas de contrôle sur place, l'effectif constaté sera retenu pour le calcul du chargement, que cet effectif soit inférieur ou supérieur à l'effectif engagé.

Un contrôle conforme au titre des aides aux ovins ou aux caprins peut donc avoir un impact financier au titre des ICHN, PHAE ou MAET si vous êtes proche des plafonds de chargement.

Les dossiers d'aide aux ovins et aux caprins peuvent être déposés à la Direction Départementale des Territoires de **8h45 à 11h45 et de 13h45 à 16h30 du lundi au vendredi** ou être envoyés par courrier à l'adresse suivante : **DDT – Service Économie Agricole et Développement Rural - Bureau aide aux ovins et caprins - 51, Boulevard Saint-Exupéry - B.P. 110 – 03403 YZEURE CEDEX** en recommandé avec accusé de réception pour tout recours ultérieur en cas de litige.

Les dossiers doivent **impérativement être réceptionnés** à la Direction Départementale des Territoires **le 31/01/2012 (le cachet de la poste ne faisant pas foi c'est donc la date de réception en D.D.T. qui est prise en compte et non la date d'envoi**).

Pour de plus amples renseignements, vous pouvez contacter Mlle PERONNET à la D.D.T. tous les jours de 9 H à 12 H au 04.70.48.78.94.